# Analisis Rute Layanan Bandara Komodo Akibat Perubahan Kebijakan Pengoperasian Bandara Internasional

Aftoni Alvin Fahmi dan Ervina Ahyudanari Departemen Teknik Sipil, Institut Teknologi Sepuluh Nopember (ITS) *e-mail*: ervina@ce.its.ac.id

*Abstrak***—Taman Nasional Komodo, Labuan Bajo merupakan situs warisan dunia oleh UNESCO, sehingga membuat kunjungan wisatawan mancanegara meningkat terus menerus dari tahun ketahun. Pada tahun 2019, sebanyak 144.068 wisatawan mancanegara yang berkunjung ke Taman Nasional Komodo. Demi meningkatkan kunjungan wisatawan mancanegara ke Taman Nasional Komodo, Kementrian Pariwisata dan Ekonomi Kreatif mengusulkan untuk membuka penerbangan langsung (direct flight) dari luar negeri ke Labuan Bajo. Bandar Udara Komodo merupakan akses wisatawan ke Labuan Bajo. Namun disisi lain, hasil evaluasi pemerintah menunjukkan bahwa sebagian besar bandara internasional di Indonesia tidak sepenuhnya beroperasi sesuai kriteria bandara internasional. Untuk efisiensi operasional, maka diusulkan untuk hanya delapan bandara yang akan menjadi bandara hub dan super hub internasional. Dengan adanya dua kebijakan yang tidak sejalan, maka perlu dilakukan analisis lebih lanjut untuk mengetahui kebijakan manakah yang paling sesuai untuk diterapkan pada Bandara Komodo, Labuan Bajo. Data-data yang digunakan adalah daftar bandar udara internasional yang selama ini melakukan penerbangan secara langsung ke Bandara Komodo, pola rute penerbangan, jarak tempuh, dan waktu tempuh untuk penerbangan langsung dan penerbangan transit di salah satu bandara hub internasional. Selanjutnya dari datadata yang diperoleh akan dianalisis dan dibandingkan jarak tempuh, waktu tempuh, tarif penerbangan, dan nilai konektivitas dari rute penerbangan langsung dengan rute penerbangan transit. Hasil dari analisis menunjukkan rute penerbangan langsung yang menuju ke Bandar Udara Komodo Labuan Bajo memiliki rata-rata jarak tempuh sebesar 1993 km, waktu tempuh sebesar 2,45 jam, tarif penerbangan sebesar Rp. 2.519.202, dan nilai konektivitas sebesar 17.19. Sedangkan untuk rute penerbangan transit yang menuju ke Bandar Udara Komodo Labuan Bajo memiliki rata-rata jarak tempuh sebesar 3105 km, waktu tempuh sebesar 13,6 jam, tarif penerbangan sebesar Rp. 4.066.290, dan nilai konektivitas sebesar -421,85.**

*Kata Kunci***—Penerbangan Langsung, Transit Hub, Bandar Udara Internasional, Bandar Udara Komodo.**

## I. PENDAHULUAN

ABUAN Bajo merupakan Ibu Kota Kabupaten Manggarai Barat yang berada di bagian barat Pulau Flores. Salah satu yang menjadikan daya Tarik dari kota Labuan Bajo adalah keberadaan Kawasan Taman Nasional Komodo yang telah dijadikan sebagai obyek wisata kelas dunia. Selain memiliki potensi wisata bahari, tersedia juga pariwisata darat yang cukup banyak, diantaranya berbagai jenis gua alam dengan kekhasannya sendiri, mata air, dan air terjun yang letaknya tidak jauh dari kawasan Labuan Bajo. Kawasan Taman Nasional Komodo dinyatakan sebagai situs warisan dunia oleh UNESCO pada tahun 1991. Kemudian L

pada tanggal 16 Mei 2012 ditetapkan sebagai salah satu Tujuh Keajaiban Alam. Potensi alamnya yang indah menjadi faktor penarik wisatawan mancanegara untuk berkunjung ke Taman Nasional Komodo.

Peningkatan daya tarik wisatawan mancanegara tersebut membuat pemerintah mengeluarkan kebijakan untuk mempermudah akses wisatawan mancanegara yang berkunjung ke Taman Nasional Komodo dengan membuka rute penerbangan langsung (direct flight). Pemerintah merencanakan akan membuka rute penerbangan dari Singapura menuju Labuan Bajo dan rute penerbangan dari Australia menuju Labuan Bajo.

Namun sejak awal tahun 2020, perkembangan aktivitas pariwisata di Labuan Bajo menurun dengan signifikan, hal ini disebabkan adanya penyebaran COVID-19 yang menyebabkan penutupan pariwisata di Indonesia. Penurunan aktivitas partiwisata di Labuan Bajo terlihat dari data wisatawan yang datang menggunakan fasilitas Bandara Komodo.

Dengan adanya penurunan jumlah kunjungan wisatawan mancanegara, pemerintah melihat hal ini dapat menjadi momentum bagi pemerintah memperbaiki sektor pariwisata dan penerbangan. Bapak Presiden mengevaluasi hub bagi maskapai yang dinilai terlalu banyak. Menurut nya 30 bandara internasional yang dimiliki Indonesia saat ini terlalu banyak. Dan 9 persen lalu lintas terpusat hanya di empat bandara artinya kuncinya ada di empat bandara saja. Dengan adanya arahan tersebut Bandara Komodo yang awalnya adalah bandara internasional akan dihapus dan hanya menjadi bandara domestik.

Dengan melihat adanya beberapa permasalahan kebijakan dari permerintah serta arahan langsung oleh Bapak Presiden Joko Widodo untuk meningkatkan kunjungan wisatawan ke Labuan Bajo dan perubahan status Bandara Internasional Komodo. Maka diperlukan analisisa mengenai rute penerbangan di Bandar Udara Komodo. Tujuan dari dibuatnya tugas akhir ini adalah untuk mengetahui rute penerbangan paling efektif dan menguntungkan bagi Indonesia dan wisatawan mancanegara.

## II. METODOLOGI

## *A. Diagram Alir Pengerjaan*

Alur Penyelesaian Penelitian ini dapat dilihat pada Tabel 1.

## *B. Tahap Pengerjaan*

Penyelesaian Artikel Ilmiah dengan judul "Analisis Rute Layanan Bandara Komodo Akibat Perubahan Kebijakan Pengoperasian Bandara Internasional" disusun dengan

| <b>Working Stages</b>                                                                                                    | Input                                                                                                    | Working Detail                   | Output                                                                                                    |                                                                                                    |                                                                                                    | ۸                                                                                                    |                                                                                                    |
|----------------------------------------------------------------------------------------------------|----------------------------------------------------------------------------------------------------|----------------------------------|----------------------------------------------------------------------------------------------------|----------------------------------------------------------------------------------------------------|----------------------------------------------------------------------------------------------------|----------------------------------------------------------------------------------------------------|----------------------------------------------------------------------------------------------------|
| TAHAP <sub>1</sub><br>Pendahuluan dan<br>Pengumpulan<br>Informasi<br>Identifikasi Masalai<br>Analisa<br>mt<br>penerbangan langsun<br>(direct_flight) dari lua<br>negeri ke Bandar<br>Komodo<br>Analisa<br>mt<br>penerbangan denga<br>rencana pemerintal | Pemerintah membuka rute<br>penerbangan Internasional<br>memanfaatkan<br>untuk<br>potensi pariwisata Taman<br>Nasional Komodo<br>Rencana<br>pemerintah<br>menghapus<br>bandara<br>internasional<br>dan<br>membentuk 8 bandara hub<br>internasional.<br>sehingga<br>penerbangan dari luar<br>negeri Bandara Komodo<br>harus transit ke salah satu<br>bandara<br>huh<br>internasional                                                                       | Mulai<br>Identifikasi<br>masalah | Rumusan<br>masalah                                                                                                    | TAHAP <sub>3</sub><br>Pengolahan Data<br>Menghitung<br>payload, range, dan<br>radius dari pesawat<br>vang direncanakan<br>untuk<br>rute<br>penerbangan<br>langsung<br>(direct<br>flight) | Data sekunder:<br>Jarak penerbangan,<br>operating empty<br>weight (OEW), dan<br>karakteristik pesawat                                                                                                    | Perhitungan<br>payload, range dan<br>radius pesawat                                                                                         | Hasil<br>perhitungan<br>payload, range<br>dan radius<br>pesawat                                                                                       |
| mengurangi jumlal<br>bandara internasiona<br>menjadi 8.                                                                                                    | Literatur:<br>· Jurnal ilmiah<br>$\bullet$ Ruku<br>· Peraturan resmi<br>· Lanoran studi                                                                                                    | Studi<br>Literatur               | Metodologi                                                                                                    | Menghitung<br>perubahan travel                                                                                                    | Data sekunder:<br>1. Jarak tempuh,<br>karakteristik pesawat.<br>elevasi bandara, dan                                                                                                    |                                                                                                    |                                                                                                    |
|                                                                                                    | Bagaimana<br>rute<br>penerbangan<br>langsung<br>(direct flight) dari luar<br>negeri menuju Bandar<br>Udara Komodo?<br>Bagaimana<br>nerubahan<br>pergerakan<br>nite<br>penerbangan<br>sesudah<br>kebijakan penghapusan<br>bandara<br>Internasional<br>ditetapkan?<br>Berapa travel cost dan<br>travel time penerbangan<br>langsung<br>dengan<br>penerbangan yang harus<br>melakukan transit<br>di<br>bandara hub internasional<br>yang telah rencanakan ? | Pengumpulan<br>Data              | Jarak penerbangan,<br>waktu<br>tempuh<br>penerbangan, tarif<br>penerbangan, dan<br>nilai konektivitas<br>dari rute yang akan<br>melakukan<br>penerbangan ke<br>Bandar<br>Udara<br>Komodo, Labuan<br>Bajo.<br>2. Jarak penerbangan, | distance, travel<br>time, dan travel<br>cost, untuk setiap<br>rute penerbangan<br>langsung dan setiap<br>rute penerbangan<br>transit di bandara<br>hub internasional                     | tarif jarak dari<br>penerbangan langsung<br>(direct flight).<br>2. Jarak tempuh, jadwal<br>penerbangan sebelum<br>pandemi Covid-19, dan<br>tarif jarak dari<br>penerbangan transit<br>(indirect flight). | Menghitung<br>perubahan travel<br>distance.travel time.<br>travel cost pada rute<br>penerbangan<br>langsung dan rute<br>penerbangan transit | Hasil perhitungan<br>perubahan<br>travel<br>distance,travel time,<br>travel cost pada rute<br>penerbangan<br>langsung dan rute<br>penerbangan transit |
| TAHAP <sub>2</sub><br>Pengumpula<br>n Data                                                                                                    | Berapa<br>indeks<br>konektivitas pada rute<br>penerbangan langsung<br>dan rute penerbangan<br>transit di bandara hub<br>internasional yang telah<br>rencanakan?<br>Bagaimana perbandingan<br>travel cost, travel time,<br>dan nilai konektivitas<br>penerbangan langsung                                                                                                    |                                  | waktu<br>tempuh<br>penerbangan, tarif<br>penerbangan, dan<br>nilai konektivitas<br>dari rute yang akan<br>melakukan<br>penerbangan transit<br>menuju Bandara<br>Komodo, Labuan                                                     | Menghitung<br>nilai<br>konektivitas<br>dari<br>pola<br>rute<br>penerbangan transit<br>vang tersedia                                                                                      | Data sekunder:<br>Jarak tempuh, jadwal<br>penerbangan sebelum<br>pandemi<br>Covid-19.<br>dan waktu transfer<br>minimum dari pola<br>penerbangan<br>rute<br>transit yang tersedia                         | Menghitung<br>nilai<br>konektivitas<br>dari pola rute<br>penerbangan<br>transit vang<br>tersedia                                            | Hasil<br>perhitungan<br>nilai<br>konektivitas<br>dari pola rute<br>penerbangan<br>transit<br>vang<br>tersedia                                         |
|                                                                                                    |                                                                                                    | Pengolahan<br>Data<br>$\Lambda$  | Bajo                                                                                                    | TAHAP4<br>Hasil dan<br>Kesimpulan                                                                                                    |                                                                                                    | Kesimpulan<br>dan Saran<br><b>Colorai</b>                                                                                                   | Rumusan masalah<br>tercapai<br>2. Kesimpulan<br>Penelitian<br>3. Saran untuk<br>penelitian yang<br>akan datang                                        |

Tabel 1. Alur Penyelesaian Penelitian

tahapan sebagai berikut:

- 1. Identifikasi masalah
- 2. Studi Literatur
- 3. Pengumpulan Data
- 4. Pengolahan Data
- 5. Kesimpulan dan Saran
- *C. Studi Literatur*

Dalam penyusunan ini dilakukan studi literatur untuk mengumpulkan teori-teori yang berkatan dengan topik yang akan dibahas. Studi literatur yang digunakan didapatkan dari buku, artikel, jurnal, peraturan, penelitian, laporan studi dan internet. Berikut beberapa referensi yang dijadikan acuan dalan pengerjaan.

- 1. Aircraft Characteristics Airport and Mantenance Planning [1].
- 2. Airport Industry Connectivity Report 2019 [2].
- 3. Analysing Indonesian Air Connectivity Period of 2006 2016 [3].
- 4. Peraturan Menteri Perhubungan Republik Indonesia Nomor PM. 39 Tahun 2019 [4].
- 5. Keputusan Menteri Perhubungan Republik Indonesia Nomor KM 166 Tahun 2019 [5].
- 6. Peraturan Menteri Perhubungan Republik Indonesia Nomor 126 Tahun 2015 [6].

## *D. Pengumpulan Data*

Data yang dikumpulkan untuk artikel ilmiah ini menggunakan data sekunder unttuk pemenuhan kebutuhan data Gambar 1. Adapun data sekunder yang diperlukan adalah sebagai berikut:

- 1. Bandar Udara Komodo (LBJ)
- 2. Bandar Udara Changi Singapura (SIN)
- 3. Bandar Udara Perth (PER)
- 4. Bandar Udara Darwin (DRW)
- 5. Bandar Udara Soekarno-Hatta (CGK)
- 6. Bandar Udara Juanda (SUB)
- 7. Bandar Udara Yogyakarta (YIA)

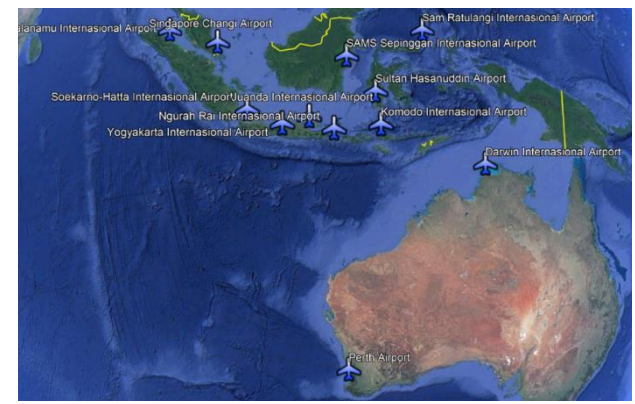

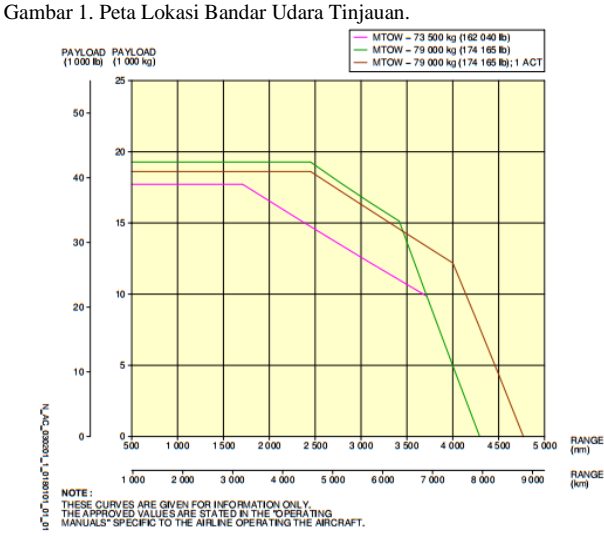

Gambar 2. Kurva Design *Take-off Weight* Pesawat Airbus A320Neo.

- 8. Bandar Udara I Gusti Ngurah Rai (DPS)
- 9. Bandar Udara Ujung Pandang (UPG)
- 10.Bandar Udara Sam Ratulangi (MDC)
- 11.Bandar Udara Kuala Namu (KNO)
- 12.Bandar Udara SAMS Sepinggan (BPN)

## *E. Pengolahan Data*

Setelah data sekunder diperoleh, dapat dilakukan pengolahan data menggunakan teori-teori yang telah ditetapkan pada studi literatur dengan tahapan sebagai berikut:

## *1) Karakteristik Rute Penerbangan Transit dengan Rute yang Tersedia*

Karakteristik rute menggambarkan pergerakan pesawat dari Bandar Udara Changi Singapura, Bandar Udara Perth maupun Bandar Udara Darwin yang melayani rute penerbangan dengan transit di salah satu bandara hub Indonesia.. Karakteristik rute ini bertujuan untuk menggambarkan pola jaringan antara 3 bandara luar negeri dengan Bandar Udara Komodo, Labuan Bajo. Adapun yang perlu diperhatikan dalam meninjau karakteristik rute penerbangan udara adalah sebagai berikut:

- Bandar udara bub internasional Indonesia yang dapat digunakan transit pada rute penerbangan dari Bandar Udara Changi Singapura, Bandar Udara Perth dan Bandar Udara Darwin menuju Bandar Udara Komodo Labuan Bajo berdasarkan data jadwal penerbangan pada kondisi sebelum pandemi Covid-19

a. Frekuensi penerbangan Bandar Udara Komodo maupun bandar udara tinjauan lainya.

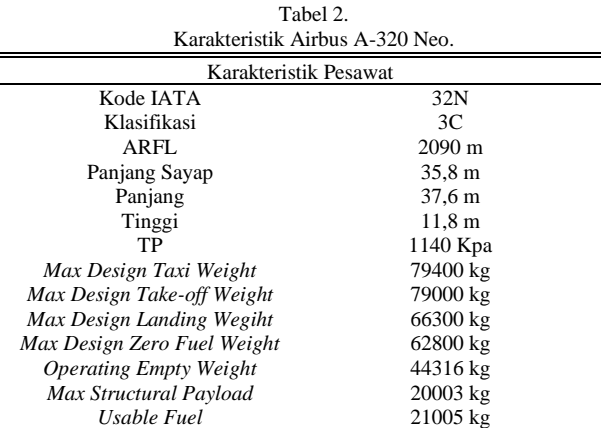

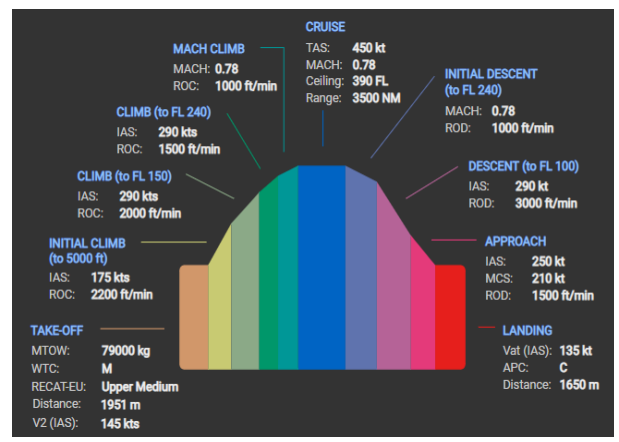

Gambar 3. Performa Pesawat Airbus A320Neo.

b. Tipe pesawat yang melayani rute penerbangan tersebut.

#### *2) Menghitung Radius Pesawat Rencana*

Radius penerbangan merupakan jangkauan yang dapat dilayani oleh pesawat. Setiap jenis pesawat memiliki radius penerbangan yang berbeda – beda tergantung dari karakteristi persawat tersebut. Radius penerbangan diperoleh berdasarkan hasil perhitungan kebutuhan take-off run (TOR) jenis pesawat dengan menggunakan kurva seperti ditunjukkan pada Gambar 2.

Sehingga diperoleh berat atau bobot yang diterima oleh pesawat sesuai dengan karakteristik landasa pacu dan juga pengaruh terhadap range (jarak) tempuh jenis pesawat pada kesetimbangan konsumsi payload dan fuel yang optimum.

## *3) Menghitung Jarak Tempuh Penerbangan*

Dalam perhitungan ini akan dicari waktu tempuh untuk penerbangan langsung dan penerbangan trasit. Jarak pada penelitian menggunakan data yang didapatkan dari www.gcmap.com. Perhitungan jarak ini berbeda dengan perhitungan jarak pada biasanya di peta, karena pertimbangan jarak lingkar bumi. Pada dasarnya pengukuran ini menggunakan Haversine formula untuk mengukur great circle distance atau jarak lingkaran besar yaitu jarak terdekat antara dua titik pada sebuah bola.

Untuk penerbangan tidak langsung (indirect) perhitungan jarak dihitung dengan menjumlahkan antara jarak bandar udara asal menuju bandar udara transit dengan jarak bandar udara transit menuju bandar udara tujuan.

## *4) Menghitung Waktu Tempuh Penerbangan*

Dalam perhitungan waktu tempuh penerbangan diperlukan data jadwal penerbangan, yang berupa data jadwal

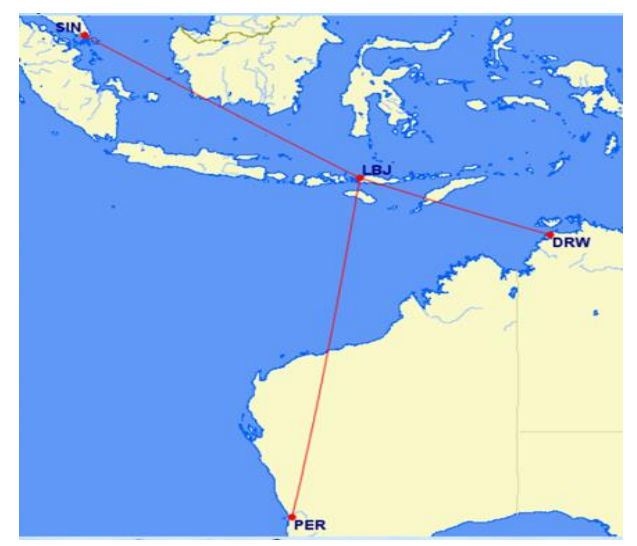

Gambar 4. Pola Rute Penerbangan Langsung.

Tabel 3. Jarak Tempuh Rute Penerbangan Langsung

| Asal            | Tujuan            | Jarak |
|-----------------|-------------------|-------|
| Singapura (SIN) | Labuan Bajo (LBJ) | 2073  |
| Perth (PER)     | Labuan Bajo (LBJ) | 2628  |
| Darwin (DRW)    | Labuan Bajo (LBJ) | 279   |

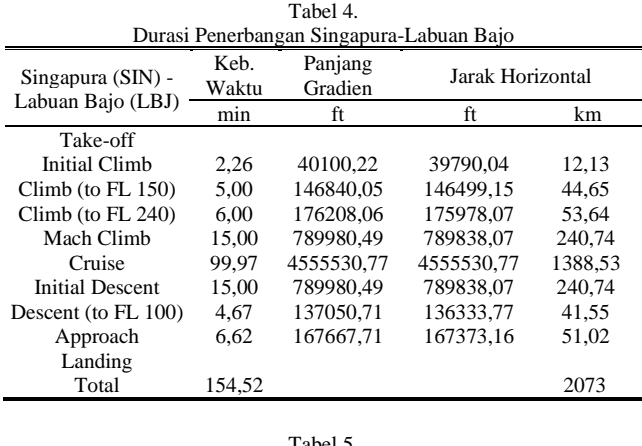

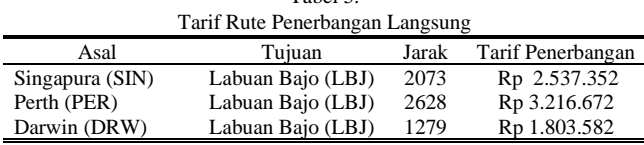

keberangkatan dari bandar udara asan dan data jadwal kedatangan dari bandar udara tujuan. Dari data tersebut dapat dihitung berapa lama waktu tempuh yang dibutuhkan untuk penerbangan dari satu bandar udara dengan bandar udara lainya dengan mengurangi waktu kedatangan pesawat dengan waktu setempat, sehingga perlu diperhatikan dengan terliti mengenai perbedaan waktu.

Untuk penerbangan langsung yang tidak diperoleh data jadwal keberangkatan dan kedatangan, maka perhitungan durasi penerbangan dilakukan dengan mengguanakan waktu pada fase gerak pesawat diruang udara. Dihitung dengan menggunakan data performa pesawat, beserta jarak antara bandar udara.

Durasi penerbangan langsung dapat dihitung berdasarkan performa pesawat pada fase gerak pesawat di ruang udara. Fase gerak pesawat diruang udara meliputi beberapa tahapan yaitu: *Take-off, Initial Climb, Climb 1, Climb 2, Cruise, Descent, Approach, serta Landing*.

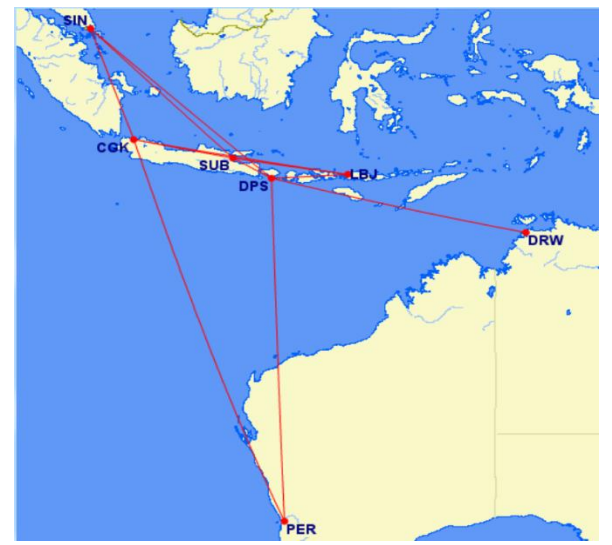

Gambar 5. Pola Jaringan Rute Penerbangan Transit

Tabel 6.

Jaringan Rute dari Singapura Menuju Labuan Bajo

| No             | Rute Penerbangan                                                                         | Frekuensi/<br>Minggu |
|----------------|------------------------------------------------------------------------------------------|----------------------|
|                | Singapura (SIN) - Labuan Bajo (LBJ)                                                      |                      |
|                | Singapura (SIN) - Jakarta (CGK) - Labuan Bajo (LBJ)                                      | 18                   |
| $\overline{c}$ | Singapura (SIN) - Jakarta (CGK) - Surabaya (SUB) -<br>Labuan Bajo (LBJ)                  | 7                    |
| $\mathcal{R}$  | Singapura (SIN) - Jakarta (CGK) - Denpasar (DPS) -<br>Labuan Bajo (LBJ)                  | 63                   |
| 4              | Singapura (SIN) - Jakarta (CGK) - Surabaya (SUB) -<br>Denpasar (DPS) - Labuan Bajo (LBJ) | 63                   |
| 5              | Singapura (SIN) - Surabaya (SUB) - Labuan Bajo (LBJ)                                     | 7                    |
| 6              | Singapura (SIN) - Surabaya (SUB) - Denpasar (DPS) -<br>Labuan Bajo (LBJ)                 | 38                   |
|                | Singapura (SIN) - Denpasar (DPS) - Labuan Bajo (LBJ)                                     | 63                   |
|                | Jumlah                                                                                   | 259                  |

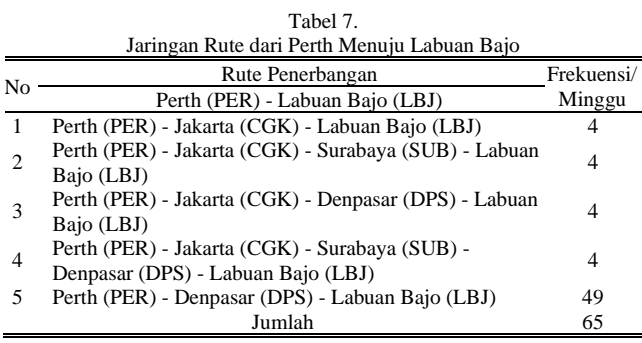

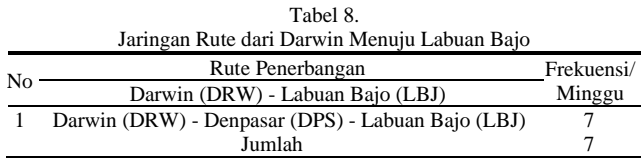

Perhitungan durasi pada tiap fase sebagai berikut:

Durasi = Beda Ketinggian / (ROC atau ROD) (1) Dimana:

Durasi = Waktu yang dibutuhkan pada suatu tahapan fase (menit)

Beda Ketinggian = Selisih ketinggian fase sesudah dan sebelum (ft)

 $ROC / ROD$  = Rate of Climb / Rate of Descent merupakan kecepatan vertical pendakian maupun penurunan (ft/min)

Setelah mendapatkan durasi suatu fase, maka dapat dicari jarak gradien pendakian atau jarak gradien penurunanya.

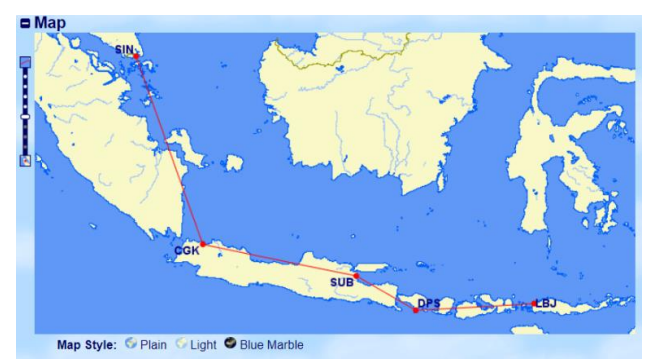

Gambar 6. Rute Penerbangan Transit SIN-CGK-SUB-DPS-LBJ

Tabel 9. Jarak Tempuh Rute Penerbangan SIN-CGK-SUB-DPS-LBJ

| Keberangkatan |       | Kedatangan  |       | Jarak<br>Tempuh<br>(km) | Jarak<br>Tempuh<br>Langsung<br>(km) |
|---------------|-------|-------------|-------|-------------------------|-------------------------------------|
| Singapura     | (SIN) | Jakarta     | (CGK) | 879                     |                                     |
| Jakarta       | (CGK) | Surabaya    | (SUB) | 692                     | 2073                                |
| Surabaya      | (SUB) | Denpasar    | (DPS) | 303                     |                                     |
| Denpasar      | (DPS) | Labuan Bajo | (LBJ) | 521                     |                                     |
|               | Total | 2395        |       |                         |                                     |

Jarak Gradien = Durasi x IAS (2) Dimana:

Jarak Gradien = Jarak kemiringan (ft) Durasi  $=$  Durasi satu fase (menit) IAS = *Indicated Air Speed* (Kecepata Udara) (ft/min)

Setelah didapatkan jarak gradien, dapat dilakukan perhitungan jarak horizontal suatu fase menggunakan rumus phytagoras sebagai berikut:

Jarak Horizontal =  $\sqrt{\text{Gradient}^2 - \text{Beda Tinggi}^2}$ ) (3) Dimana:

Jarak Horizontal = Jarak horizontal suatu fase (ft)

Jarak Gradien  $=$  Jarak kemiringan (ft)

Beda Tinggi  $=$  Beda tinggi antar fase (ft)

Setelah mendapatkan jarak dan durasi pada tiap fase, maka dapat dilakukan penjumlahan untuk mendapatkan durasi penerbangan dan juga jarak tempuh. Apabila hasil perhitungan jarak tempuh lebih besar dibandingkan jarak antar bandara sebenarnya , maka durasi penerbangan tetap mengikuti hasil dari perhitungan dari performa pesawat. Karena fase fase tersebut sangat krusial untuk performa pesawat kecuali fase cruise

## *5) Menghitung Tarif Penerbangan*

Perhitungan menghitung tarif penerbangan dan biaya operasional rute penerbangan langsung dan rute penerbangan transit. Perhitungan ini menggunakan rumus tarif dasar penumpang pelayanan kelas ekonomi menurut Peraturan Menteri Perhubungan Republik Indonesia Nomor 126 Tahun 2015 berdasarkan kelompok jarak dan tipe pesawat yang digunakan.

Perhitungan tarif pesawat penerbangan dari Bandara Singapura (SIN) menuju Bandara (LBJ), menggunakan perhitungan sabagai berikut:

Tarif Jarak = Tarif dasar x jarak

Jumlah seat terisi  $=$  Load factor x kapasitas seat

Pelayanan yang diberikan = Tarif dasar x 85% (No Frill Service Min)

Tarif Dasar Total = Pelayanan yang diberikan x Jumlah seat

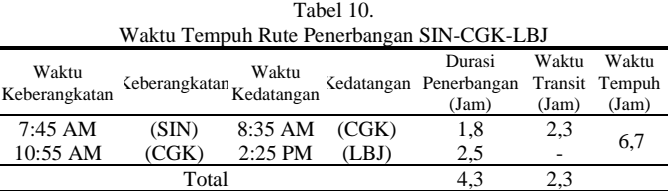

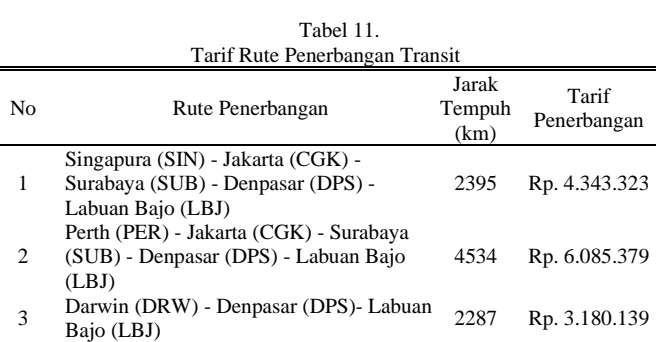

terisi

Biaya Operasional Pesawat =(Tarif dasar total x jarak) x 90% Margin Keuntungan = (Tarif dasar total x jarak) x  $10\%$ 

Total Biaya Operasional (BOP)= BOP + Margin Keuntungan Harga Tiket/Seat = Total biaya operasional pesawat / Jumlah seat terisi

## *6) Menghitung Nilai Konektivitas*

Setelah didapatkan jarak (Great Circle Disctance), waktu tempuh penerbangan (Flying Time) dan waktu tranfer (Transfer Time). Dapat dilakukan perhitungan nilai konektivitas menggunakan metode NetScan sebagai berikut:  $NST = (40 + 0.068 \times \text{gcd km}) / 60$  (4)  $MAXT = (3 - 0.075 \times NST) \times NST$  (5)  $PTT = FLY + (3 - 0.075 \times \text{NST}) \times TRF$  (6)  $QUAL = 1 - (PPT - NST) / (MAXT - NST)$  (7)  $CNU = QUAL \times FREQ$  (8) Dimana:

 $NST = W$ aktu tempuh penerbangan langsung (jam)

MAXT= Waktu tempuh total maksimum (jam)

 $FLY = W$ aktu tempuh penerbangan (jam)

 $QLX$  = Indeks Kualitas suatu jaringan atau rute

FREQ = Jumlah frekuensi penerbangan

gcd km= great circle distance (km)

 $PTT = W$ aktu tempuh total yang dirasakan (jam)

 $TRT = W$ aktu transfer (jam)

 $CNU = Angka$  unit konektivitas

Pada Model Konektivitas NetScan ini, hal pertama yang dilakukan yaitu mengidentifikasi terlebih dahulu semua jaringan atau rute baik langsung (direct) dan tidak langsung (indirect) yang dilayani suatu bandar udara. Model NetScan ini menggunakan data jadwal penerbangan langsung (direct). Penerbangan tidak langsung (indirect) dihitung dengan menggabungkan dua penerbangan langsung dan memperhitungkan durasi penerbangan dengan waktu transfer pada bandara transit.

Penerbangan tidak langsung (Indirect) lebih sedikit menarik minat penumpang dikarenakan terdapatnya waktu transfer yang cukup memakan waktu yang tidak sedikit, oleh karena itu setiap rute atau jaringan harus dibobotkan sesuai kualitasnya masing masing. Kualitas dari suatu jaringan atau rute dibobotkan dengan nilai minimal 0 dan nilai maksimal 1. Suatu jaringan apabila memiliki nilai konektivitas 1 menandakan semakin diminati rute tersebut oleh penumpang.

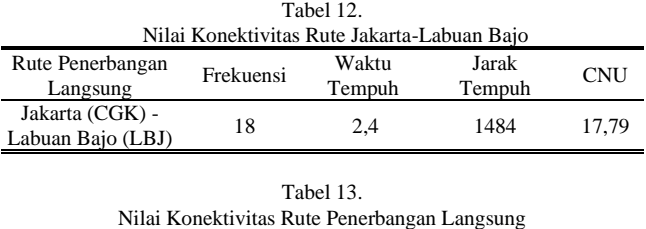

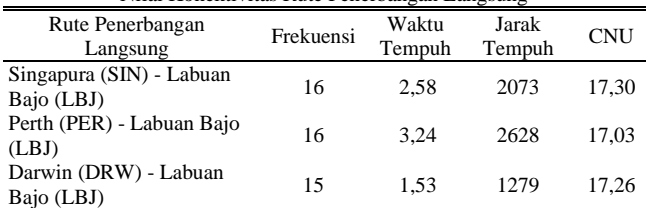

Begitupun sebaliknya apabila nilai menunjukkan 0 maka menunjukkan rute tersebut sangat tidak diminati oleh penumpang. Sebuah penerbangan langsung (direct) tanpa pemberhentian akan diberikan kualitas maksimum sebesar 1. Sedangkan kualitas penerbangan tidak langsung (indirect) akan selalu lebih rendah dari 1 dikarenakan adanya penambahan waktu transfer. Suatu jaringan akan bernilai rendah apabila waktu tempuhnya yang semakin lama, apabila waktu terlalu lama kualitas konektivitas suatu rute dianggap 0 karena dianggap sebagai suatu perjalanan yang tidak realistis terhadap penumpang.

## III. HASIL DAN PEMBAHASAN

## *A. Analisis Pesawat*

Jenis pesawat yang digunakan ditinjau dari klasifikasi bandara tinjauan dan juga jarak antar bandara yang dapat ditempuh oleh pesawat. Pada penelitian kali ini digunakan dengan klasifikasi yang menyesuaikan klasifikasi bandara paling rendah yaitu 4C dan sesuai jarak yang dapat dijangkaunya. Sehingga direncanakan menggunakan Pesawat Airbus A-320 Neo seperti ditunjukkan pada Gambar 2 dan Tabel 2.

Untuk mengetahui radius pesawat Airbus A320neo diperlukan beberapa analisis seperti berikut:

- 1. Perhitungan Kebutuhan *Take-off Run* (TOR), di dapatkan pesawat Airbus A320neo memiliki kebutuhan *Take-off Run* sebesar 1961,75 m
- 2. Perhitungan kebutuhan *payload*, didapatkan *payload*  maksimal sebesar 18484 kg
- 3. Perhitungan kebutuhan bahan bakar, didapatkan berdasarkan perhitunga TOR dan *payload.*
- 4. Perhitungan radius yang didapatkan dari grafik karakteristik pesawat Airbus A320neo, didapatkan radius maksimal sebesar 5417,1 km.

## *B. Analisis Rute Penerbangan Langsung*

Analisis rute penerbangan langsung dilakukan dengan menganalisis jarak tempuh, waktu tempuh, biaya operasi pesawat, dan tarif pesawat. Untuk analisa jarak tempuh pesawat pada penerbangan langsung didapatkan pada data yang tersedia di website Great Circle Mapper. Untuk analisa waktu tempuh pesawat didapatkan dengan perhitungan durasi penerbangan dari menghitung waktu yang diperlukan pada fase ruang gerak pada performa pesawat Untuk analisis biaya operasi pesawat dilakukan dengan menghitung biaya operasi pesawat penerbangan dari luar negeri yang menuju Bandar

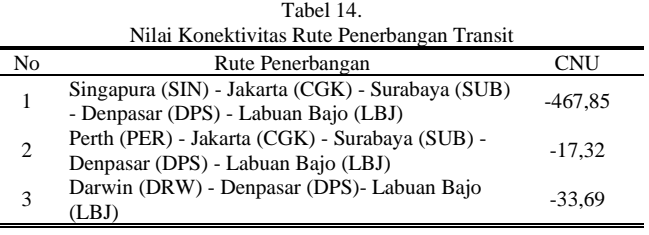

Udara Komodo, Labuan Bajo seperti ditunjukkan pada Gambar 4.

# *1) Jarak Tempuh Rute Penerbangan Langsung*

Analisis jarak tempuh dapat dilakukan pencarian jarak tempuh penerbangan jarak antara dua bandara dari bandar udara luar negeri menuju ke Bandar Udara Komodo Labuan Bajo. Jarak tempuh didapatkan menggunakan jarak lingkar bumi seperti ditunjukkan pada Tabel 3 (*Great Circle Mapper*) yang diakses melalui website *[https://www.gcmap.com.](https://www.gcmap.com/)*

# *2) Waktu Tempuh Rute Penerbangan Langsung*

Waktu tempuh penerbangan langsung dihitung dengan menghitung waktu yang dibutuhkan pada fase ruang gerak pesawat yang datanya dapat dilihat pada data performa pesawat yang didapatkan dari laman *[www.eurocontrol.int.](http://www.eurocontrol.int/)*

Pada rute penerbangan langsung Singapura (SIN) – Labuan Bajo (LBJ) direncanakan menggunakan pesawat Airbus A320Neo. Contoh perhitungan waktu tempuh pada penerbangan langsung Singapura (SIN) – Labuan Bajo (LBJ) seperti ditunjukkan pada Tabel 4.

Didapatkan waktu tempuh penerbangan langsung Singapura (SIN) menuju Labuan Bajo (LBJ) menggunakan pesawat Airbus A320Neo dengan jarak tempuh 2073 km membutuhkan waktu sebesar 154,52 menit.

## *3) Tarif Pesawat Rute Penerbangan Langsung*

Perhitungan biaya operasi pesawat dan tarif pesawat dilakukan dengan menggunakan pesawat Airbus A320neo pada rute penerbangan langsung dari Bandar Udara Changi Singapura menuju Bandar Udara Komodo Labuan Bajo. Untuk jarak terbang pada setiap bandar udara diambil mengunakan program bantu Great Circle Mapper.

Perhitungan ini menggunakan rumus tarif dasar penumpang pelayanan kelas ekonomi menurut Peraturan Menteri Perhubungan Republik Indonesia Nomor 126 Tahun 2015 berdasarkan kelompok jarak dan tipe pesawat yang digunakan. (Tabel 5)

## *C. Analisis Rute Penerbangan Transit*

Analisis rute penerbangan langsung dilakukan dengan menganalisis jarak tempuh, waktu tempuh, biaya operasi pesawat, dan tarif pesawat. Untuk analisa jarak tempuh pesawat pada penerbangan langsung didapatkan pada data yang tersedia di website Great Circle Mapper. Untuk analisa waktu tempuh pesawat terdiri dari durasi penerbangan ditambah waktu transfer atau waktu transit. Untuk waktu transit diasumsikan menggunakan minimal waktu transit maskapai Garuda Indonesia dengan minimal waktu transit 120 menit untuk penerbangan internasional menuju domestik, sedangkan untuk penerbangan domestik menuju domestic digunakan waktu minimal transit 45 menit (asumsi menggunakn waktu *Minimum Connectime Time* / MCT maskapai Garuda Indonesia pada terminal 3 bandar udara Soekarno Hatta. Untuk analisis biaya operasi pesawat

dilakukan dengan menghitung biaya operasi pesawat penerbangan dari luar negeri yang menuju Bandar Udara Komodo, Labuan Bajo dengan transit dibandara hub Indonesia dapat dilihat pada Tabel 6-9 dan Gambar 5.

## *1) Jarak Tempuh Rute Penerbangan Transit*

Analisis jarak tempuh dapat dilakukan pencarian jarak tempuh penerbangan jarak antara dua bandara dari bandar udara luar negeri menuju ke Bandar Udara Komodo Labuan Bajo. Jarak tempuh didapatkan menggunakan jarak lingkar bumi (*Great Circle Mapper*) yang diakses melalui website *[https://www.gcmap.com.](https://www.gcmap.com/)*

Jarak tempuh rute penerbangan transit dicari mulai dari jarak tempuh bandara asal menuju bandara transit terlebih dahulu, kemudian dijumlahkan dengan jarak antara bandara transit dengan bandara tujuan akhir seperti ditunjukkan pada Gambar 6. Contoh perhitungan jarak dari SIN-CGK-SUB-DPS-LBJ. (Tabel 9)

## *2) Waktu Tempuh Rute Penerbangan Transit*

Waktu tempuh penerbangan dihitung dengan menjumlahkan antara durasi penerbangan dengan waktu transit. Untuk penerbangan transit dihitung dengan dengan mengurangi waktu pada saat kedatatangan dan keberangkatan, perlu dicatat bahwa waktu yang ditampilkan pada data jadwal keberangkatan dan kedatangan pesawat di bandara menggunakan waktu lokal asal bandara.

Contoh perhitungan waktu tempuh pada rute Singapura (SIN) – Jakarta (CGK) – Labuan Bajo (LBJ). Waktu transit merupakan waktu tunggu antara penerbangan pertama menuju penerbangan berikutnya, sedangkan untuk durasi penerbangan merupakan jumlah durasi penerbangan pertama dan durasi penerbangan berikutnya. Untuk waktu tempuh merupakan hasil jumlah dari durasi penerbangan dan waktu transit. (Tabel 10)

## *3) Tarif Pesawat Rute Penerbangan Transit*

Waktu perhitungan biaya operasi pesawat dan tarif pesawat dilakukan dengan menggunakan pesawat Airbus A320neo pada rute penerbangan transit, digunakan sebagai contoh perhitungan untuk untuk rute Sungapura (SIN) – Jakarta (CGK) – Denpasar (DPS) – Labuan Bajo (LBJ). Untuk jarak terbang pada setiap bandar udara diambil mengunakan program bantu *Great Circle Mapper.* 

Perhitungan ini menggunakan rumus tarif dasar penumpang pelayanan kelas ekonomi menurut Peraturan Menteri Perhubungan Republik Indonesia Nomor 126 Tahun 2015 berdasarkan kelompok jarak dan tipe pesawat yang digunakan. (Tabel 11)

## *D. Analisis Nilai Konektivitas*

Nilai konektiviitas yang dihitung yaitu nilai konektivitas rute penerbangan tidak langsung (Indirect). Untuk hasil dari konektivitas, secara teori apabila nilai dibawah 0, maka menunjukan rute tersebut sangat tidak efisien diakibatkan pesawat herus melakukan transit dahulu di beberapa tempat atau harus menunggu waktu transit yang begitu lama. Perhitungan pada studi ini menggunakan metode NETSCAN, dalam metode ini faktor waktu sangat mempengaruhi nilai konektivitas. Sehingga apabila waktu transit begitu lama maka nilai konektivitasnya semakin kecil atau bahkan negatif.

# *1) Nilai Konektivitas Rute Penerbangan Langsung*

Perhitungan nilai konektivitas pada rute penerbangan lansung. Digunakan contoh perhitungan nilai konektivitas pada rute Singapura (SIN) - Labuan Bajo (LBJ).

Dengan rumus metode NETSCAN didapatkan nilai konektivitas rute Singapura (SIN) - Labuan Bajo (LBJ) senilai 1,08. Dimana nilai 1 untuk penerbangn langsung dan nilai 0 untuk penerbangan yang dianggap tidak terhubung. Sehingga dari nilai konektivitas yang didapatkan secara teori rute tersebut sangat efesien.

Untuk frekuensi rute penerbangan tidak diperoleh dari data jadwal penerbangan karena rute tersebut tidak ada, sehingga frekuensi SIN - LBJ didapatkan dengan melihat perbandingan nilai konektivitas rute dengan nilai konektivitas rute CGK - LBJ yang frekuensinya berdasarkan data jadwal penerbangan. (Tabel 12)

Nilai konektivitas CGK - LBJ didapatkan sebesar 17,79, sehingga direncanakan utnuk rute SIN - LBJ nilai konektivitas nya tidak boleh lebih tinggi dari 17,79. Sehingga didapatkan nilai konektivitas dan frekuensi rute SIN – LBJ. (Tabel 13)

#### *2) Nilai Konektivitas Rute Penerbangan Langsung*

Perhitungan nilai konektivitas pada rute penerbangan transit. Digunakan contoh perhitungan nilai konektivitas pada rute Singapura (SIN) - Jakarta (CGK) - Surabaya (SUB) - Labuan Bajo (LBJ).

Nilai konektivitas setiap penerbangan memiliki nilai konektivitas yang berbeda beda meskipun dari rute yang sama, hal tersebut mungkin terjadi karena dipengaruhi oleh perbedaan dari waktu transit. (Tabel 14)

## IV. KESIMPULAN/RINGKASAN

#### *A. Kesimpulan*

Dari hasil analisis pada rute penerbangan langsung dan rute penerbangan transit yang meliputi analisis pola jaringan rute, analisis jarak tempuh, analisis waktu tempuh, dan analisis tarif penerbangan, serta analisis nilai konektivitas terhadap rute penerbangan yang tersedia. Maka didapatkan beberapa kesimpulan sebagai berikut:

- 1. Untuk rute pada kondisi sebelum pandemi Covid-19 (1 Januari 2020 hingga 7 Januari 2020). Bandar Udara Komodo Labuan Bajo belum memiliki rute penerbangan langsung, direncanakan penerbangan langsung berasal dari Bandar Udara Changi Singapura, Bandar Udara Perth, Bandar Udara Darwin.
- 2. Untuk rute penerbangan transit yang mengikuti kebijakan penghapusan bandara internasional direncanakan rute penerbangan hanya transit di 3 bandara hub internasional Indonesia yaitu Bandar Udara Soekarno-Hatta, Bandar Udara Juanda, dan Bandar Udara I Gusti Ngurah Rai dengan total frekuensi 331 penerbangan.
- 3. Berdasarkan hasil analisis didapatkan jarak tempuh pada rute penerbangan langsung SIN-LBJ sebesar 2073 km, PER-LBJ sebesar 2628 km, dan DRW-LBJ sebesar 1279km. Sedangkan rata – rata jarak tempuh pada rute penerbangan transit SIN-LBJ sebesar 2296 km, PER-LBJ 4233 km, dan DRW-LBJ sebesar 2787 km. Untuk waktu tempuh didapatkan pada rute penerbangan langsung SIN-LBJ sebesar 2,58 jam, PER-LBJ sebesar 3,24 jam, dan

DRW-LBJ sebesar 1,53 jam. Sedangkan rata – rata waktu tempuh pada rute penerbangan transit SIN-LBJ sebesar 12,56 jam, PER-LBJ sebesar 17,03 jam, dan DRW-LBJ sebesar 11,4 jam. Untuk tarif penerbangan didapatkan pada rute penerbangan langsung SIN-LBJ sebesar Rp. 2.537.352, PER-LBJ sebesar Rp. 3.216.672, dan DRW-LBJ sebesar Rp. 1.803.582. Sedangkan rata – rata tarif penerbangan pada rute penerbangan transit SIN-LBJ sebesar Rp 3.606.736, PER-LBJ sebesar Rp. 5.411.994, dan DRW-LBJ sebesar Rp. 3.180.139.

- 4. Berdasarkan hasil analisis nilai konektivitas, didapatkan nilai konektivitas pada rute penerbangan langsung SIN-LBJ sebesar 17,30, PER-LBJ sebesar 17,03, dan DRW-LBJ sebesar 17,26. Sedangkan rata – rata nilai konektivitas pada rute penerbangan transit SIN-LBJ sebesar -1065,24, PER-LBJ sebesar -166,61, dan DRW-LBJ sebesar -33,69.
- 5. Didapatkan perbandingan untuk kondisi penerbangan sebelum pandemi Covid-19 (1 Januari 2020 hingga 7 Januari 2020), rute penerbangan langsung yang menuju Bandar Udara Komodo Labuan Bajo lebih baik karena memiliki jarak tempuh, waktu tempuh, tarif penerbangan dan nilai konektivitas yang lebih unggul dibandingkan rute penerbangan transit.

#### *B. Saran*

Rencana pemerintah untuk membuka rute penerbangan langsung dari Bandar Udara Changi Singapura, Bandar Udara Perth, Bandar Udara Darwin menuju Bandar Udara Komodo Labuan Bajo sudah tepat karena memiliki jarak tempuh yang lebih dekat, waktu tempuh yang lebih cepat, tarif penerbangan yang lebih murah dan nilai konektivitas lebih baik dibandingkan rute penerbangan yang harus melakukan transit di bandar udara pengumpul primer Indonesia. Sehingga diharapkan dengan adanya rute penerbangan langsung tersebut, akan mendatangkan lebih banyak wisatawan untuk berkunjung ke Taman Nasional Komodo Labuan Bajo. Akan tetapi tidak perlu juga untuk membatalkan rencana pemerintah terkait penghapusan bandara internasional menjadi 8 bandara hub dan super hub. Karena wistawan asing tidak menutup kemungkinan untuk berkunjung ke daerah lain sebelum atau setelah berkunjung ke Taman Nasional Komodo Labuan Bajo. Keputusan pemerintah penghapusan bandara internasional juga akan berpengaruh lebih ke bandar udara pengumpul sekunder, pengumpul tersier dan pengumpang. Sehingga diharapkan tujuan pemerintah dari program membuka rute penerbangan langsung dari Bandar Udara Changi Singapura, Bandar Udara Perth dan Bandar Udara Darwin bisa tercapai.

## DAFTAR PUSTAKA

- [1] Airbus S.A.S, "Aircraft Characteristics Airport and Mantenance PlanningNING Airbus A32…," France, 2014. Accessed: Aug. 15, 2022. [Online]. Available: https://www.slideshare.net/amnatsk1/aircraftcharacteristics-airport-and-maintenance-planning-airbus-a320 may2014.
- [2] Airports Council International Europe, "Airport Industry Connectivity Report ," 2019. Accessed: Aug. 15, 2022. [Online]. Available: https://www.aci-europe.org/air-connectivity.html.
- [3] P. Nugraha, "Analyzing Indonesian Air Connectivity Period of 2006 -2016," *J. Civ. Eng. Forum*, vol. 3, no. 1, pp. 11–20, Jan. 2017, doi: 10.22146/JCEF.26593.
- [4] Kementerian Perhubungan Republik Indonesia, "Peraturan Menteri Perhubungan Republik Indonesia Nomor PM 39 Tahun 2019," 2019. Accessed: Aug. 15, 2022. [Online]. Available: http://jdih.dephub.go.id/produk\_hukum/view/VUUwZ016a2dWRUZJ VlU0Z01qQXhPUT09.
- [5] Kementerian Perhubungan Republik Indonesia, "Keputusan Menteri Perhubungan Republik Indonesia Nomor KM 166 Tahun 2019," 2019. Accessed: Aug. 15, 2022. [Online]. Available: https://jdih.dephub.go.id/index.php/produk\_hukum/view/UzAwZ01U WTJJRlJCU0ZWT0lESXdNVGs9.
- [6] Kementerian Perhubungan Republik Indonesia, "Peraturan Menteri Perhubungan Republik Indonesia Nomor PM 126 Tahun 2015," 2015. Accessed: Aug. 15, 2022. [Online]. Available: https://jdih.dephub.go.id/produk\_hukum/view/VUUwZ01USTJJRlJCU 0ZWT0lESXdNVFU9.